# Package 'xltabr'

November 28, 2017

Type Package

Title Automatically Write Beautifully Formatted Cross Tabulations/Contingency Tables to Excel

Version 0.1.2

Description Writes beautifully formatted cross tabulations to Excel

using 'openxlsx'. It has been developed to help automate the process of publishing Official Statistics. The user provides a dataframe, which is outputted to Excel with various types of rich formatting which are automatically detected from the structure of the cross tabulation. Documentation can be found at the following url <https://github.com/moj-analytical-services/xltabr>.

License GPL-3

Encoding UTF-8

LazyData true

RoxygenNote 6.0.1

URL <https://github.com/moj-analytical-services/xltabr#readme>

BugReports <https://github.com/moj-analytical-services/xltabr/issues>

Imports magrittr, openxlsx

Suggests testthat, reshape2

NeedsCompilation no

Author Robin Linacre [aut, cre], Karik Isichei [aut]

Maintainer Robin Linacre <robinlinacre@hotmail.com>

Repository CRAN

Date/Publication 2017-11-28 11:26:20 UTC

## R topics documented:

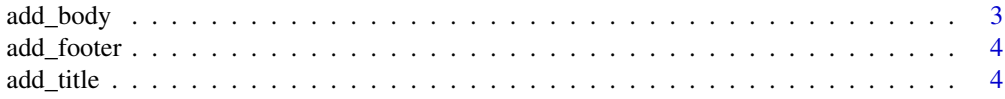

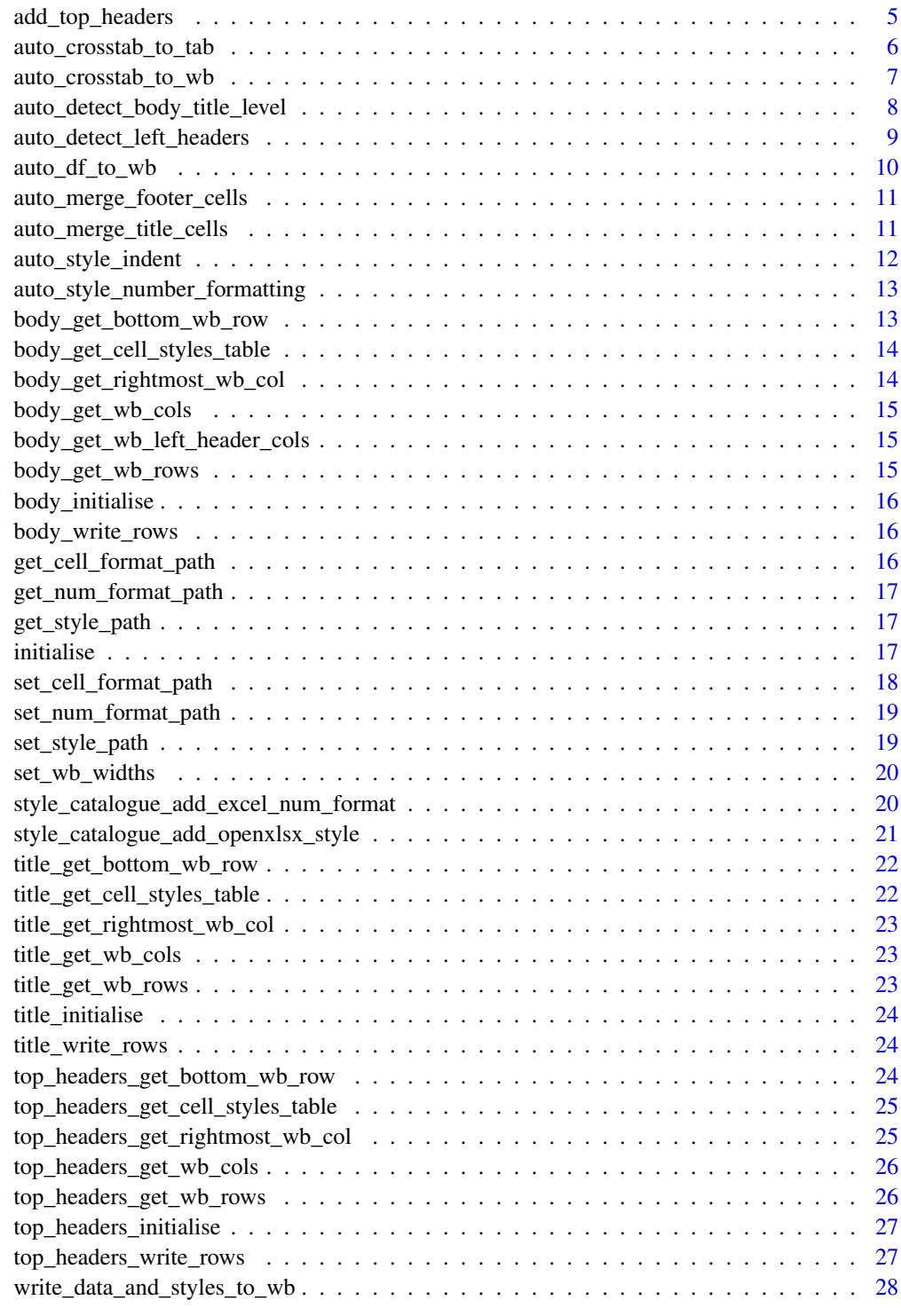

**Index** [29](#page-28-0)

<span id="page-2-0"></span>

Add a table body (a df) to the tab.

## Usage

```
add_body(tab, df, left_header_colnames = NULL, row_style_names = NULL,
  left_header_style_names = NULL, col_style_names = NULL,
  fill_non_values_with = list(na = NULL, nan = NULL, inf = NULL, neg_inf =
 NULL))
```
## Arguments

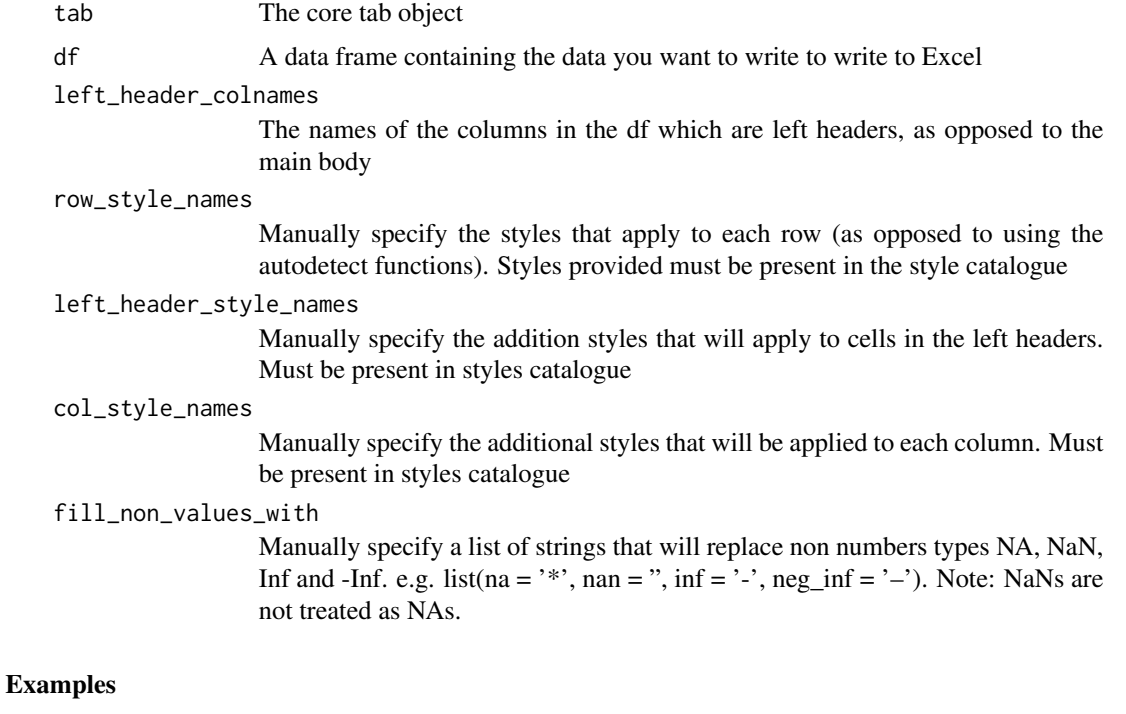

```
crosstab <- read.csv(system.file("extdata", "example_crosstab.csv", package="xltabr"))
tab <- initialise()
```

```
# Note you could also use xltabr::auto_detect_left_headers
colnames <- c("drive", "age")
lh_styles <- "left_header"
tab <- add_body(tab, crosstab, left_header_colnames = colnames, left_header_style_names = lh_styles)
```
<span id="page-3-0"></span>

Add footers to the tab. Footer text is provided as a character vector, with each element being a row of the footer

#### Usage

```
add_footer(tab, footer_text, footer_style_names = "footer")
```
## Arguments

tab The core tab object footer\_text A character vector. Each element is a row of the footer footer\_style\_names A character vector. Each elemment is a style\_name

### Examples

```
tab <- initialise()
footer_text <- c("Footer contents 1", "Footer contents 2")
footer_style_names <- c("subtitle", "subtitle")
tab <- add_footer(tab, footer_text, footer_style_names)
tab <- write_data_and_styles_to_wb(tab)
```
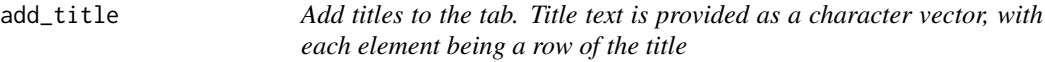

#### Description

Add titles to the tab. Title text is provided as a character vector, with each element being a row of the title

#### Usage

```
add_title(tab, title_text, title_style_names = NULL)
```
#### **Arguments**

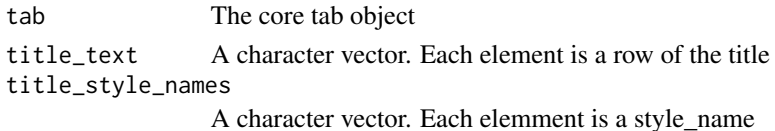

## <span id="page-4-0"></span>add\_top\_headers 5

#### Examples

```
crosstab <- read.csv(system.file("extdata", "example_crosstab.csv", package="xltabr"))
tab <- initialise()
title_text <- c("Main title on first row", "subtitle on second row")
title_style_names <- c("title", "subtitle")
tab <- add_title(tab, title_text, title_style_names)
```
<span id="page-4-1"></span>add\_top\_headers *Add top headers to the tab. The top headers are provided as a character vector. If you need more than one row, provide a list of character vectors. Top headers are automatically assigned the style\_text 'top\_header\_1', but you may provide style overrides using column\_style\_names and row\_style\_names*

#### Description

Add top headers to the tab. The top headers are provided as a character vector. If you need more than one row, provide a list of character vectors. Top headers are automatically assigned the style\_text 'top\_header\_1', but you may provide style overrides using column\_style\_names and row\_style\_names

#### Usage

```
add_top_headers(tab, top_headers, col_style_names = "",
  row_style_names = "body|top_header_1")
```
#### Arguments

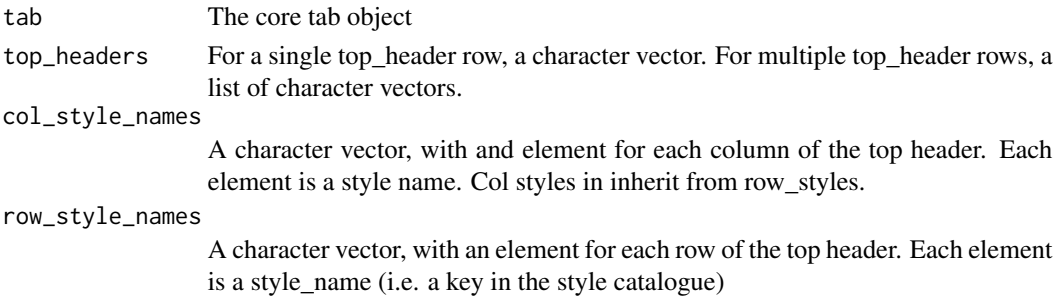

#### Examples

```
crosstab <- read.csv(system.file("extdata", "example_crosstab.csv", package="xltabr"))
tab <- initialise()
```

```
top_headers_row_1 <- c("", "", "Car type", "Car type", "Car type")
top_headers_row_2 <- c("Drive", "Age", "Sedan", "Sport", "Supermini")
top_headers <- list(top_headers_row_1, top_headers_row_2)
```
tab <- add\_top\_headers(tab, top\_headers)

auto\_crosstab\_to\_tab *Take a cross tabulation produced by* reshape2::dcast *and output a formatted openxlsx wb object*

## Description

Take a cross tabulation produced by reshape2::dcast and output a formatted openxlsx wb object

#### Usage

```
auto_crosstab_to_tab(df, auto_number_format = TRUE, top_headers = NULL,
  titles = NULL, footers = NULL, indent = TRUE,
 left_header_colnames = NULL, vertical_border = TRUE, auto_merge = TRUE,
  insert_below_tab = NULL, total_text = NULL, include_header_rows = TRUE,
 wb = NULL, ws_name = NULL, number_format_overrides = list(),
  fill_non_values_with = list(na = NULL, nan = NULL, inf = NULL, neg_inf =
 NULL), allcount_to_level_translate = NULL)
```
#### Arguments

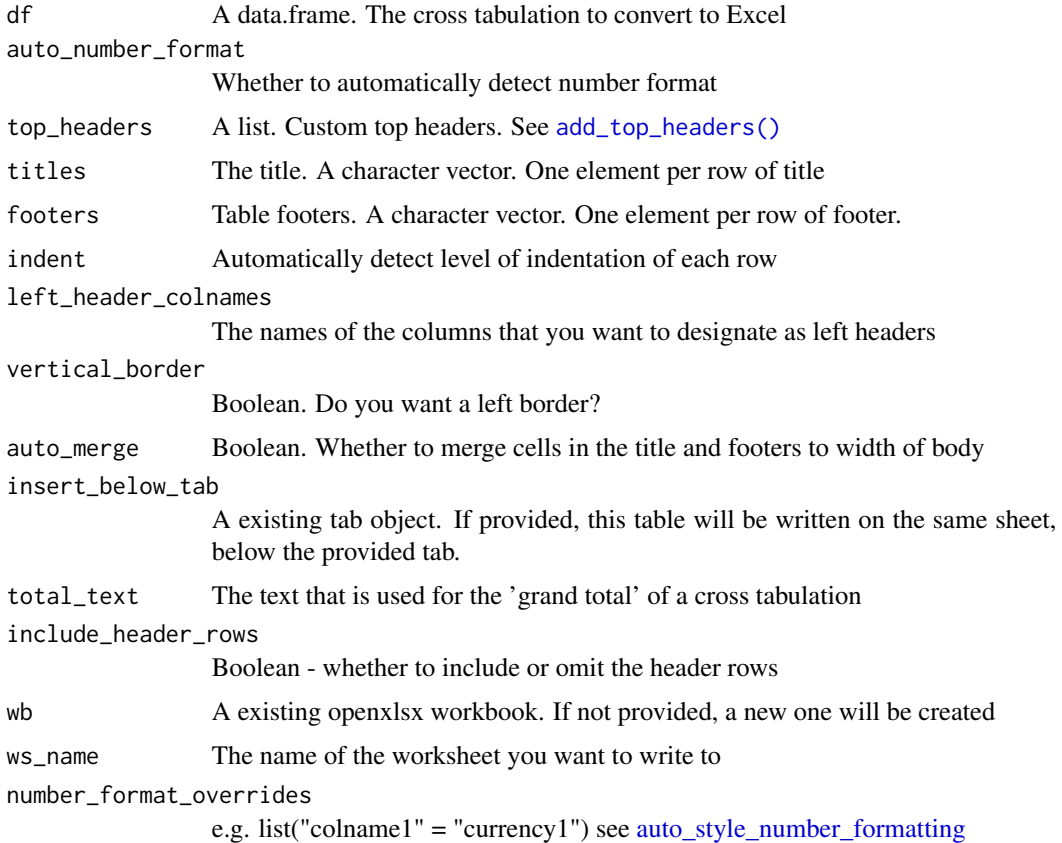

<span id="page-5-0"></span>

<span id="page-6-0"></span>fill\_non\_values\_with Manually specify a list of strings that will replace non numbers types NA, NaN, Inf and -Inf. e.g. list(na = '\*', nan = ", inf = '-', neg\_inf = '-'). Note: NaNs are not treated as NAs.

allcount\_to\_level\_translate

Manually specify how to translate summary levels into header formatting

#### Examples

```
crosstab <- read.csv(system.file("extdata", "example_crosstab.csv", package="xltabr"))
tab <- auto_crosstab_to_tab(crosstab)
```
auto\_crosstab\_to\_wb *Take a cross tabulation produced by* reshape2::dcast *and output a formatted openxlsx wb object*

#### Description

Take a cross tabulation produced by reshape2::dcast and output a formatted openxlsx wb object

## Usage

```
auto_crosstab_to_wb(df, auto_number_format = TRUE, top_headers = NULL,
  titles = NULL, footers = NULL, auto_open = FALSE, indent = TRUE,
  left_header_colnames = NULL, vertical_border = TRUE, return_tab = FALSE,
  auto_merge = TRUE, insert_below_tab = NULL, total_text = NULL,
  include_header_rows = TRUE, wb = NULL, ws_name = NULL,
  number_format_overrides = list(), fill_non_values_with = list(na = NULL,
  nan = NULL, inf = NULL, neg_inf = NULL), allcount_to_level_translate = NULL,
  left_header_col_widths = NULL, body_header_col_widths = NULL)
```
#### Arguments

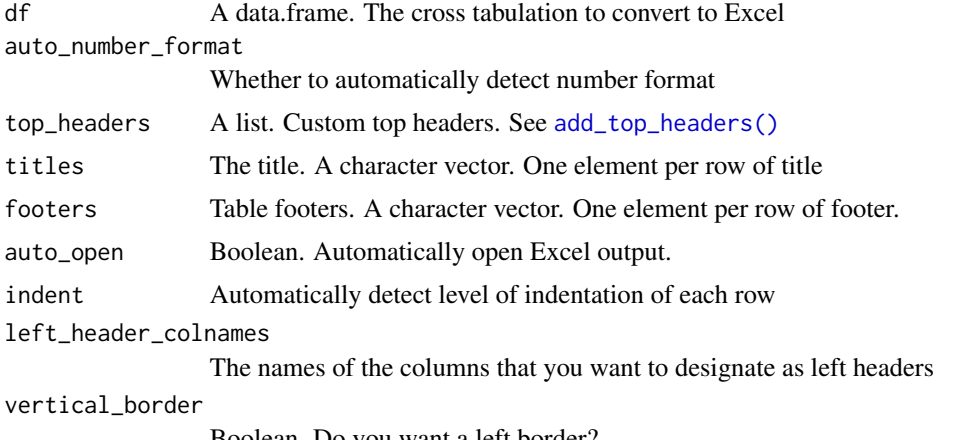

Boolean. Do you want a left border?

<span id="page-7-0"></span>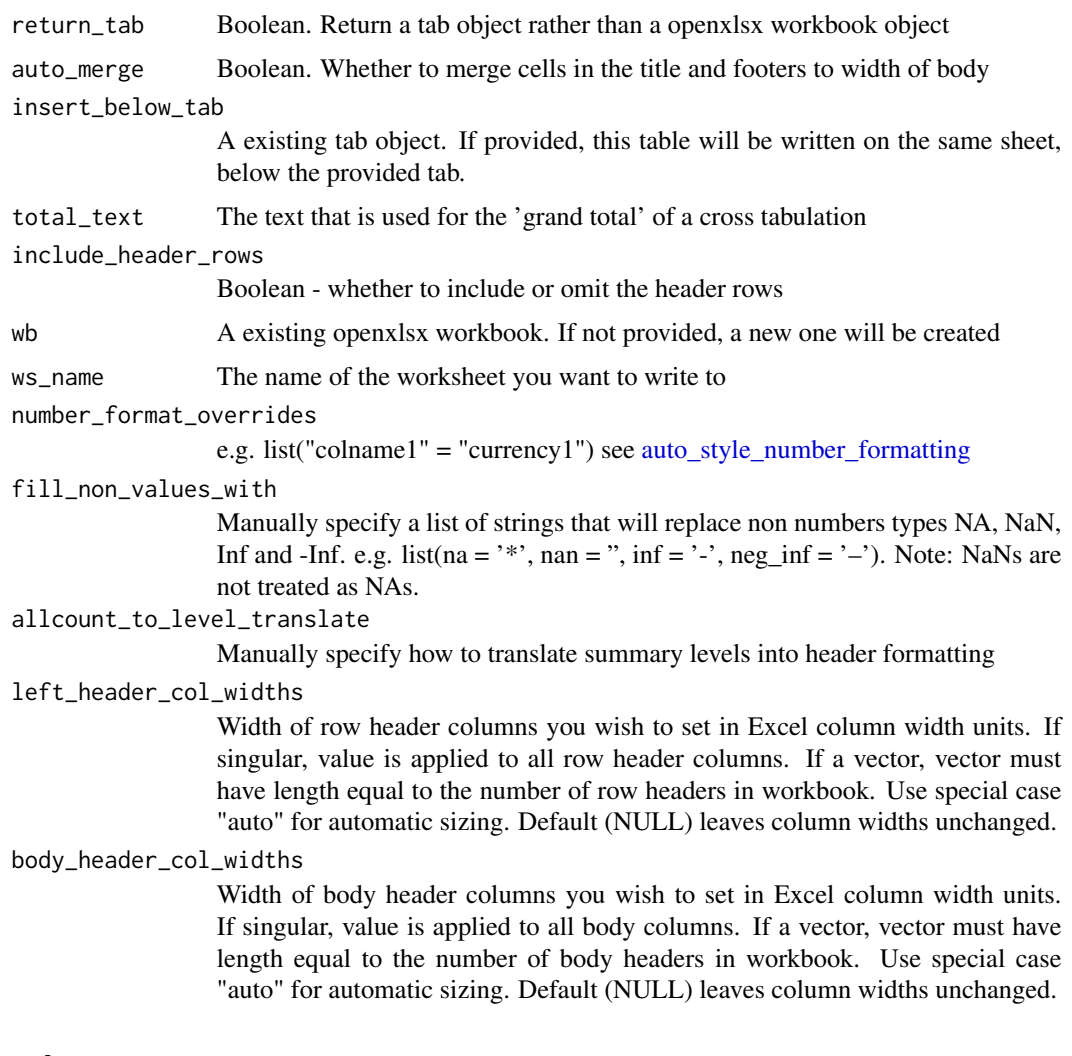

## Examples

```
crosstab <- read.csv(system.file("extdata", "example_crosstab.csv", package="xltabr"))
wb <- auto_crosstab_to_wb(crosstab)
```
auto\_detect\_body\_title\_level

*Autodetect the 'title level' of each row in the cross tabulation e.g. title 1 is most prominent, title 2 next etc.*

## Description

Uses the presence of '(all)' to detect the prominence. The parameter allcount\_to\_level\_translate allows the user to control how the count of '(all)' in the left header is translated into the header level

## <span id="page-8-0"></span>Usage

```
auto_detect_body_title_level(tab, keyword = "(all)",
 allcount_to_level_translate = NULL)
```
#### Arguments

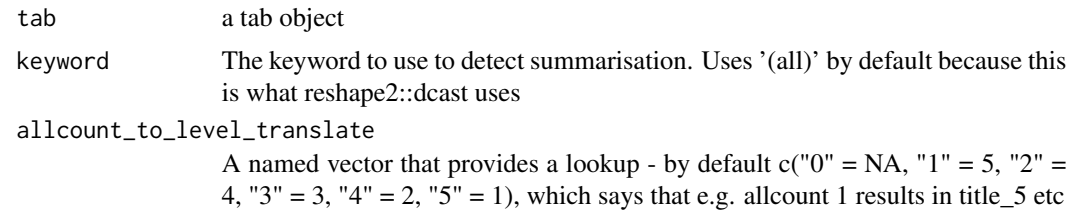

## Examples

```
crosstab <- read.csv(system.file("extdata", "example_crosstab.csv", package="xltabr"))
tab <- initialise()
tab <- add_body(tab, crosstab, left_header_colnames = c("drive", "age"))
tab <- auto_detect_body_title_level(tab)
```
auto\_detect\_left\_headers

*Uses the presence of '(all)' in the leftmost columns of data to detect that these columns are really left headers rather than body columns*

#### Description

Populates tab\$body\$left\_header\_colnames automatically

## Usage

```
auto_detect_left_headers(tab, keyword = "(all)")
```
#### Arguments

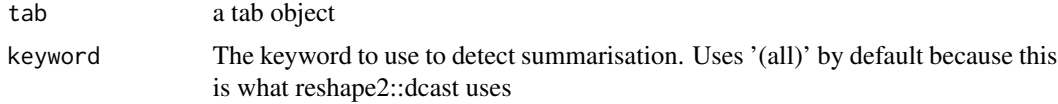

```
crosstab <- read.csv(system.file("extdata", "example_crosstab.csv", package="xltabr"))
tab <- initialise()
tab <- add_body(tab, crosstab)
tab <- auto_detect_left_headers(tab)
```
<span id="page-9-0"></span>

Take a data.frame in r and output an openxlsx wb object

## Usage

```
auto_df_to_wb(df, auto_number_format = TRUE, titles = NULL,
  footers = NULL, left_header_colnames = NULL, vertical_border = TRUE,
 auto_open = FALSE, return_tab = FALSE, auto_merge = TRUE,
  insert_below_tab = NULL)
```
## Arguments

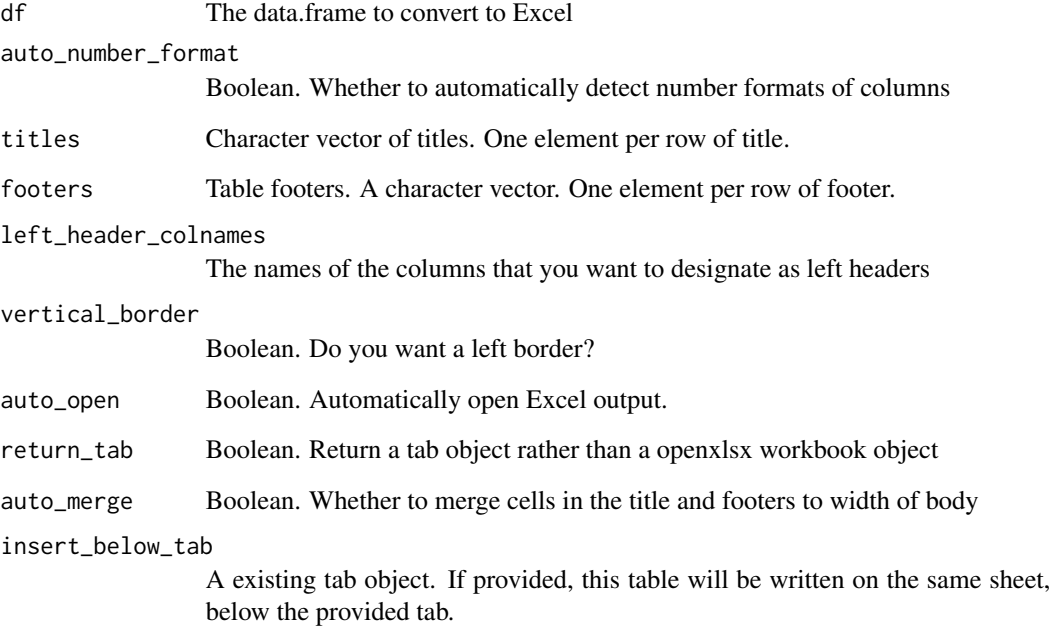

## Examples

wb <- auto\_crosstab\_to\_wb(mtcars)

<span id="page-10-0"></span>auto\_merge\_footer\_cells

*Take a tab and merge the footer rows*

## Description

Take a tab and merge the footer rows

#### Usage

auto\_merge\_footer\_cells(tab)

## Arguments

tab The core tab object

## Examples

```
crosstab <- read.csv(system.file("extdata", "example_crosstab.csv", package="xltabr"))
tab <- initialise()
tab <- add_body(tab, crosstab)
footer_text <- c("Footer contents 1", "Footer contents 2")
footer_style_names <- c("subtitle", "subtitle")
tab <- add_footer(tab, footer_text, footer_style_names)
tab <- auto_merge_footer_cells(tab)
```
auto\_merge\_title\_cells

*Take a tab and merge the title rows*

## Description

Take a tab and merge the title rows

#### Usage

```
auto_merge_title_cells(tab)
```
## Arguments

#### Examples

```
crosstab <- read.csv(system.file("extdata", "example_crosstab.csv", package="xltabr"))
tab <- initialise()
tab <- add_body(tab, crosstab)
title_text <- c("Main title on first row", "subtitle on second row")
title_style_names <- c("title", "subtitle")
tab <- add_title(tab, title_text, title_style_names)
tab <- auto_merge_title_cells(tab)
```
auto\_style\_indent *Consolidate the header columns into one, taking the rightmost value and applying indent*

## Description

e.g. a | b | (all) -> b e.g. (all) | (all) | (all) -> Grand Total

#### Usage

```
auto_style_indent(tab, keyword = "(all)", total_text = NULL,
  left\_header\_colname = " " )
```
#### Arguments

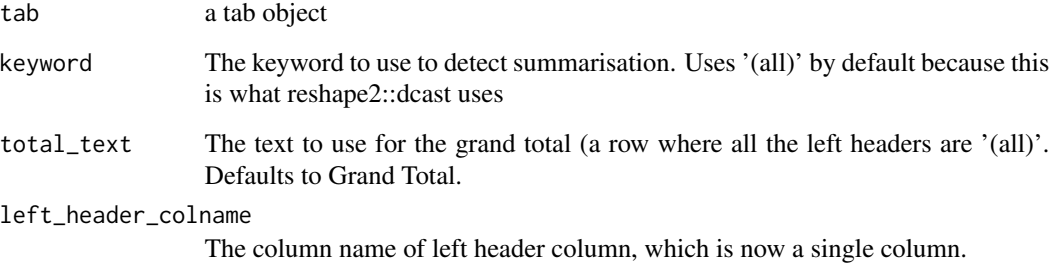

```
crosstab <- read.csv(system.file("extdata", "example_crosstab.csv", package="xltabr"))
tab <- initialise()
tab <- add_body(tab, crosstab, left_header_colnames = c("drive", "age"))
tab <- auto_style_indent(tab)
```
<span id="page-11-0"></span>

<span id="page-12-1"></span><span id="page-12-0"></span>auto\_style\_number\_formatting

*Use the data type of the columns to choose an automatic Excel format for body cells*

## Description

This function reads styling from the styles defined [here](https://github.com/moj-analytical-services/xltabr/blob/master/inst/extdata/number_format_defaults.csv)

## Usage

```
auto_style_number_formatting(tab, overrides = list())
```
#### Arguments

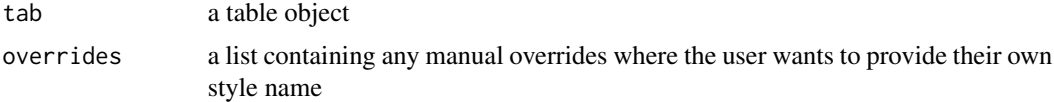

#### Examples

```
body_data <- readRDS(system.file("extdata", "test_number_types.rds", package="xltabr"))
tab <- initialise()
tab <- add_body(tab, body_data)
tab <- auto_style_number_formatting(tab)
```
body\_get\_bottom\_wb\_row

*Compute the bottom (lowest) row of the workbook occupied by the body If the body does not exist, returns the last row of the previous element (the top header)*

## Description

Compute the bottom (lowest) row of the workbook occupied by the body If the body does not exist, returns the last row of the previous element (the top header)

#### Usage

```
body_get_bottom_wb_row(tab)
```
#### Arguments

<span id="page-13-0"></span>body\_get\_cell\_styles\_table

*Create table with columns |row|col|style name| containing the styles names for each cell of the body*

## Description

Create table with columns |row|col|style name| containing the styles names for each cell of the body

#### Usage

body\_get\_cell\_styles\_table(tab)

## Arguments

tab The core tab object

body\_get\_rightmost\_wb\_col *Compute the rightmost column of the workbook which is occupied by the body*

## Description

Compute the rightmost column of the workbook which is occupied by the body

## Usage

```
body_get_rightmost_wb_col(tab)
```
## Arguments

<span id="page-14-0"></span>body\_get\_wb\_cols *Compute the columns of the workbook which are occupied by the body*

### Description

Compute the columns of the workbook which are occupied by the body

## Usage

```
body_get_wb_cols(tab)
```
## Arguments

tab The core tab object

body\_get\_wb\_left\_header\_cols

*Compute the columns of the workbook which are occupied by the left header columns (which are a subset of the body columns)*

## Description

Compute the columns of the workbook which are occupied by the left header columns (which are a subset of the body columns)

#### Usage

body\_get\_wb\_left\_header\_cols(tab)

## Arguments

tab The core tab object

body\_get\_wb\_rows *Compute the rows of the workbook which are occupied by the body*

## Description

Compute the rows of the workbook which are occupied by the body

#### Usage

```
body_get_wb_rows(tab)
```
#### Arguments

<span id="page-15-0"></span>

Initialise the body element of the tab, creating all the required properties the core tab object

## Usage

body\_initialise(tab)

### Arguments

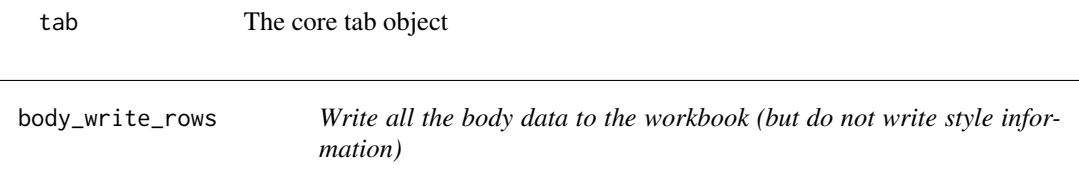

## Description

Write all the body data to the workbook (but do not write style information)

#### Usage

body\_write\_rows(tab)

#### Arguments

tab The core tab object

get\_cell\_format\_path *Get cell formats path*

## Description

Returns path to cell format definitions which is set in global options. To change this path see set\_cell\_format\_path. Default cell format used by package is [here](https://github.com/moj-analytical-services/xltabr/blob/master/inst/extdata/style_to_excel_number_format.csv?raw=true)

## Usage

get\_cell\_format\_path()

#### Examples

get\_cell\_format\_path()

<span id="page-16-0"></span>Returns path to number format definitions which is set in global options. To change this path see get\_num\_format\_path. Default number formats used by package is [here](https://github.com/moj-analytical-services/xltabr/blob/master/inst/extdata/number_format_defaults.csv?raw=true)

## Usage

```
get_num_format_path()
```
#### Examples

get\_num\_format\_path()

get\_style\_path *Get style sheet path*

## Description

Returns path to current style sheet which is set in global options. To change this path see set\_style\_path. Default stylesheet used by package is [here](https://github.com/moj-analytical-services/xltabr/blob/master/inst/extdata/styles.xlsx?raw=true)

#### Usage

get\_style\_path()

## Examples

get\_style\_path()

initialise *Create a new xltabr object for cross tabulation*

## Description

Create a new xltabr object for cross tabulation

## Usage

```
initialise(wb = NULL, ws_name = NULL, topleft_row = 1, topleft_col = 1,
  insert_below_tab = NULL)
```
## <span id="page-17-0"></span>Arguments

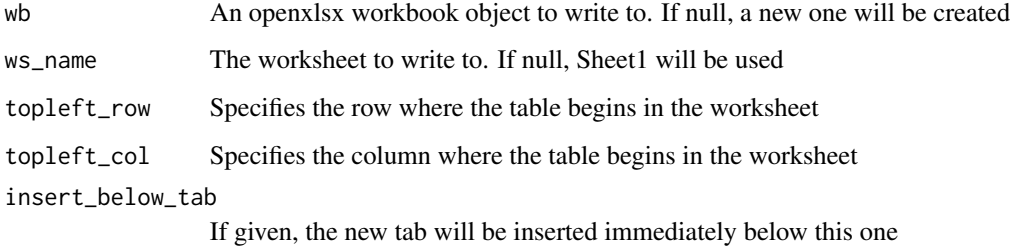

#### Value

A list which contains the dataframe

## Examples

tab <- initialise()

set\_cell\_format\_path *Set cell format path*

## Description

Set the path to the cell formats to be used by xltabr. To get this path see get\_cell\_format\_path. Default cell format used by package is [here.](https://github.com/moj-analytical-services/xltabr/blob/master/inst/extdata/style_to_excel_number_format.csv?raw=true) If no path is supplied the function sets the cell format to default to default.

#### Usage

```
set_cell_format_path(path = NULL)
```
#### Arguments

path the file path to the cell formats (csv file). If NULL the function sets the cell format to the default option.

```
my_file_path <- system.file("extdata", "style_to_excel_number_format.csv", package = "xltabr")
set_cell_format_path(my_file_path)
```
<span id="page-18-0"></span>Set the path to the number formats to be used by xltabr. To get this path see get\_num\_format\_path. Default number format used by package is [here.](https://github.com/moj-analytical-services/xltabr/blob/master/inst/extdata/number_format_defaults.csv?raw=true) If no path is supplied the function sets the cell format to default to default.

#### Usage

set\_num\_format\_path(path = NULL)

#### Arguments

path the file path to the number formats (csv file). If NULL the function sets the number format to the default option.

#### Examples

```
my_file_path <- system.file("extdata", "number_format_defaults.csv", package = "xltabr")
set_num_format_path(my_file_path)
```
set\_style\_path *Set style sheet path*

## Description

Set the path to the style sheet to be used by package. To get this path see get\_style\_path. Default cell formats used by xltabr is [here.](https://github.com/moj-analytical-services/xltabr/blob/master/inst/extdata/styles.xlsx?raw=true) If no path is supplied the function sets the style sheet to default.

#### Usage

```
set_style_path(path = NULL)
```
#### Arguments

path the file path to the style sheet path (xlsx file). If NULL the function sets the cell format to the default option.

```
my_file_path <- system.file("extdata", "styles.xlsx", package = "xltabr")
set_style_path(my_file_path)
```
<span id="page-19-0"></span>

Set column widths to tab workbook

#### Usage

```
set_wb_widths(tab, left_header_col_widths = NULL,
  body_header_col_widths = NULL)
```
#### Arguments

tab The core tab object

left\_header\_col\_widths

Width of row header columns you wish to set in Excel column width units. If singular, value is applied to all row header columns. If a vector, vector must have length equal to the number of row headers in workbook. Use special case "auto" for automatic sizing. Default (NULL) leaves column widths unchanged.

body\_header\_col\_widths

Width of body header columns you wish to set in Excel column width units. If singular, value is applied to all body columns. If a vector, vector must have length equal to the number of body headers in workbook. Use special case "auto" for automatic sizing. Default (NULL) leaves column widths unchanged.

## Examples

```
crosstab <- read.csv(system.file("extdata", "example_crosstab.csv", package="xltabr"))
tab <- initialise()
colnames <- c("drive", "age")
tab <- add_body(tab, crosstab, left_header_colnames = colnames)
tab <- set_wb_widths(tab, left_header_col_widths = "auto", body_header_col_widths = c(7,14,28))
```
style\_catalogue\_add\_excel\_num\_format *Manually add an Excel num format to the style catalogue*

#### **Description**

Manually add an Excel num format to the style catalogue

#### Usage

style\_catalogue\_add\_excel\_num\_format(tab, style\_string, excel\_num\_format)

## <span id="page-20-0"></span>Arguments

tab a table object style\_string the name (key) in the tab\$style\_catalogue excel\_num\_format an excel number format e.g. "#.00"

## Examples

```
tab <- xltabr::initialise()
tab <- style_catalogue_add_excel_num_format(tab, "currency2", "£ #,###")
```
style\_catalogue\_add\_openxlsx\_style *Manually add an openxlsx s4 style the style catalogue*

## Description

Manually add an openxlsx s4 style the style catalogue

## Usage

```
style_catalogue_add_openxlsx_style(tab, style_string, openxlsx_style,
  row\_height = NULL)
```
#### Arguments

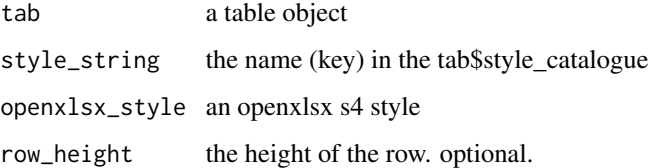

```
tab <- xltabr::initialise()
s4style <- openxlsx::createStyle(fontName = "Courier",
                                fontColour = "#80a9ed",
                                fontSize = 20,
                                numFmt = "f + ###")tab <- style_catalogue_add_openxlsx_style(tab, "custom", s4style, row_height = 40)
```
#### <span id="page-21-0"></span>title\_get\_bottom\_wb\_row

*Get the bottom row which the titles occupy in the workbook If no titles have been provided, return the cell above the topleft row of the extent. The next element (top headers, body or whatever it is) will want to be positioned in the cell below this*

## Description

Get the bottom row which the titles occupy in the workbook If no titles have been provided, return the cell above the topleft row of the extent. The next element (top headers, body or whatever it is) will want to be positioned in the cell below this

## Usage

title\_get\_bottom\_wb\_row(tab)

## Arguments

tab The core tab object

title\_get\_cell\_styles\_table

*Create table with columns |row|col|style name| that contains the styles names*

#### Description

Create table with columns |row|col|style name| that contains the styles names

## Usage

title\_get\_cell\_styles\_table(tab)

## Arguments

<span id="page-22-0"></span>title\_get\_rightmost\_wb\_col

*Get the rightmost column occupied by the titles in the workbook*

## Description

Get the rightmost column occupied by the titles in the workbook

## Usage

```
title_get_rightmost_wb_col(tab)
```
## Arguments

tab The core tab object

title\_get\_wb\_cols *Get the columns occupied by the title in the workbook*

## Description

Get the columns occupied by the title in the workbook

#### Usage

title\_get\_wb\_cols(tab)

#### Arguments

tab The core tab object

title\_get\_wb\_rows *Get the rows occupied by the title in the workbook*

## Description

Get the rows occupied by the title in the workbook

#### Usage

```
title_get_wb_rows(tab)
```
## Arguments

<span id="page-23-0"></span>title\_initialise *Create all the required properties for the title on the tab object*

## Description

Create all the required properties for the title on the tab object

#### Usage

```
title_initialise(tab)
```
#### Arguments

tab core tab object

title\_write\_rows *Write all the title data to the workbook (but do not write style data)*

#### Description

Write all the title data to the workbook (but do not write style data)

## Usage

```
title_write_rows(tab)
```
### Arguments

tab The core tab object

top\_headers\_get\_bottom\_wb\_row

*Compute the bottom (lowest) row of the workbook occupied by the top headers If the top headers do not exist, returns the last row of the previous element (the titles)*

## Description

Compute the bottom (lowest) row of the workbook occupied by the top headers If the top headers do not exist, returns the last row of the previous element (the titles)

#### Usage

top\_headers\_get\_bottom\_wb\_row(tab)

#### <span id="page-24-0"></span>Arguments

tab The core tab object

```
top_headers_get_cell_styles_table
```
*Create table with columns |row|col|style name| containing the styles names for each cell of the top headers*

## Description

Create table with columns |row|col|style name| containing the styles names for each cell of the top headers

#### Usage

top\_headers\_get\_cell\_styles\_table(tab)

## Arguments

tab The core tab object

top\_headers\_get\_rightmost\_wb\_col

*Compute the rightmost column of the workbook which is occupied by the top headers*

## Description

Compute the rightmost column of the workbook which is occupied by the top headers

## Usage

```
top_headers_get_rightmost_wb_col(tab)
```
#### Arguments

<span id="page-25-0"></span>top\_headers\_get\_wb\_cols

*Compute the columns of the workbook which are occupied by the top headers*

## Description

Compute the columns of the workbook which are occupied by the top headers

## Usage

top\_headers\_get\_wb\_cols(tab)

## Arguments

tab The core tab object

top\_headers\_get\_wb\_rows

*Compute the rows of the workbook which are occupied by the top headers*

## Description

Compute the rows of the workbook which are occupied by the top headers

## Usage

top\_headers\_get\_wb\_rows(tab)

## Arguments

<span id="page-26-0"></span>top\_headers\_initialise

*Create all the required properties for the top headers on the tab object*

## Description

Create all the required properties for the top headers on the tab object

## Usage

top\_headers\_initialise(tab)

## Arguments

tab The core tab object

top\_headers\_write\_rows

*Write all the top header data to the workbook (but do not write style information)*

## Description

Write all the top header data to the workbook (but do not write style information)

## Usage

top\_headers\_write\_rows(tab)

## Arguments

<span id="page-27-0"></span>write\_data\_and\_styles\_to\_wb

*Write the styles and data contained in tab object to the workbook at tab\$wb. This is useful if the user has prepared a tab object, e.g. using auto\_crosstab\_to\_tab maybe performed some customisation, and now needs to write out to the workbook*

#### Description

Write the styles and data contained in tab object to the workbook at tab\$wb. This is useful if the user has prepared a tab object, e.g. using auto\_crosstab\_to\_tab maybe performed some customisation, and now needs to write out to the workbook

#### Usage

```
write_data_and_styles_to_wb(tab)
```
#### Arguments

tab a table object

```
crosstab <- read.csv(system.file("extdata", "example_crosstab.csv", package="xltabr"))
tab <- auto_crosstab_to_tab(crosstab)
tab <- write_data_and_styles_to_wb(tab)
```
# <span id="page-28-0"></span>Index

```
add_body, 3
add_footer, 4
add_title, 4
add_top_headers, 5
add_top_headers(), 6, 7
auto_crosstab_to_tab, 6
auto_crosstab_to_wb, 7
auto_detect_body_title_level, 8
auto_detect_left_headers, 9
auto_df_to_wb, 10
auto_merge_footer_cells, 11
auto_merge_title_cells, 11
auto_style_indent, 12
auto_style_number_formatting, 6, 8, 13
```

```
body_get_bottom_wb_row, 13
body_get_cell_styles_table, 14
body_get_rightmost_wb_col, 14
body_get_wb_cols, 15
body_get_wb_left_header_cols, 15
body_get_wb_rows, 15
body_initialise, 16
body_write_rows, 16
```

```
get_cell_format_path, 16
get_num_format_path, 17
get_style_path, 17
```

```
initialise, 17
```
set\_cell\_format\_path, [18](#page-17-0) set\_num\_format\_path, [19](#page-18-0) set\_style\_path, [19](#page-18-0) set\_wb\_widths, [20](#page-19-0) style\_catalogue\_add\_excel\_num\_format, [20](#page-19-0) style\_catalogue\_add\_openxlsx\_style, [21](#page-20-0) title\_get\_bottom\_wb\_row, [22](#page-21-0)

```
title_get_cell_styles_table, 22
title_get_rightmost_wb_col, 23
```
title\_get\_wb\_cols, [23](#page-22-0) title\_get\_wb\_rows, [23](#page-22-0) title\_initialise, [24](#page-23-0) title\_write\_rows, [24](#page-23-0) top\_headers\_get\_bottom\_wb\_row, [24](#page-23-0) top\_headers\_get\_cell\_styles\_table, [25](#page-24-0) top\_headers\_get\_rightmost\_wb\_col, [25](#page-24-0) top\_headers\_get\_wb\_cols, [26](#page-25-0) top\_headers\_get\_wb\_rows, [26](#page-25-0) top\_headers\_initialise, [27](#page-26-0) top\_headers\_write\_rows, [27](#page-26-0)

write\_data\_and\_styles\_to\_wb, [28](#page-27-0)